#### **Informatics** 1

Functional Programming Lectures 15 and 16 Monday 19 and Tuesday 20 November 2012

# IO and Monads

Don Sannella University of Edinburgh

#### Mock exam: this week!

Each student has an assigned slot

Mon 19 Nov, 3:00-5:00pm, Appleton Tower room 5.05 Tue 20 Nov, 2:00-4:00pm, Appleton Tower room 5.05 Wed 21 Nov, 2:00-4:00pm, Appleton Tower room 5.05 Thu 22 Nov, 2:00-4:00pm, Appleton Tower room 5.05 Fri 23 Nov, 3:00-5:00pm, Appleton Tower room 5.05

Check the course webpage for your slot

#### Tutorials

No tutorial this week! No extra tutorial this Wednesday!

Final tutorial next week, usual time/place

Extra tutorial next week: 1:10-2:00pm / 2:10-3:00pm on Wed 28 Nov 2012 Appleton Tower, room 5.04 Do the extra tutorial exercise (TBA) and bring your answer

### The 2012 Informatics 1 Competition

- First prize: A bottle of champagne or equivalent in book tokens. And glory!
- Previous year entries are online:

www.inf.ed.ac.uk/teaching/courses/inf1/fp/#competition

- Number of prizes depend on number/quality of entries.
- Sponsored by Galois (galois.com)
- Send code and image(s), list everyone who contributed.
- E-mail your entry to Chris Banks <C.Banks@ed.ac.uk>
- Deadline: midnight, Wednesday 21 November 2012

Part I

# The Mind-Body Problem

## The Mind-Body Problem

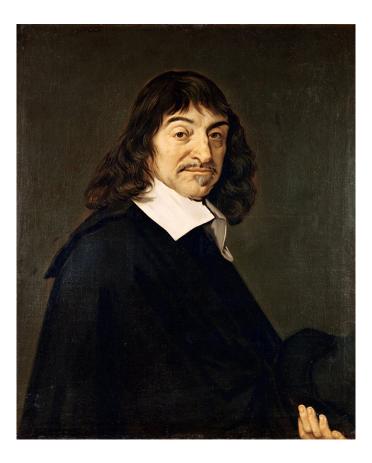

THE MECHANICAL PHILOSOPHY

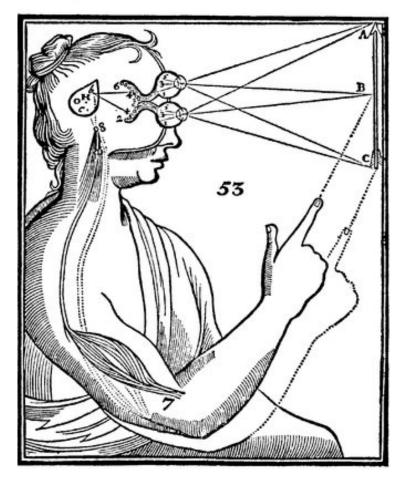

## Part II

## Commands

#### Print a character

putChar :: Char -> IO ()

For instance,

putChar '!'

denotes the command that, if it is ever performed, will print an exclamation mark.

#### Combine two commands

(>>) :: IO () -> IO () -> IO ()

For instance,

```
putChar '?' >> putChar '!'
```

denotes the command that, *if it is ever performed*, prints a question mark followed by an exclamation mark.

### Do nothing

done :: IO ()

The term done doesn't actually do nothing; it just specifies the command that, *if it is ever performed*, won't do anything. (Compare thinking about doing nothing to actually doing nothing: they are distinct enterprises.)

#### Print a string

```
putStr :: String -> IO ()
putStr [] = done
putStr (x:xs) = putChar x >> putStr xs
So putStr "?!" is equivalent to
putChar '?' >> (putChar '!' >> done)
```

and both of these denote a command that, *if it is ever performed*, prints a question mark followed by an exclamation mark.

#### Higher-order functions

More compactly, we can define putStr as follows.

putStr :: String -> IO ()
putStr = foldr (>>) done . map putChar

The operator >> has identity done and is associative.

m >> done = m done >> m = m(m >> n) >> o = m >> (n >> o)

### Main

By now you may be desperate to know *how is a command ever performed?* Here is the file Confused.hs:

module Confused where

```
main :: IO ()
main = putStr "?!"
```

Running this program prints an indicator of perplexity:

```
[melchior]dts: runghc Confused.hs
?![melchior]dts:
```

Thus main is the link from Haskell's mind to Haskell's body — the analogue of Descartes's pineal gland.

#### Print a string followed by a newline

```
putStrLn :: String -> IO ()
putStrLn xs = putStr xs >> putChar '\n'
```

Here is the file ConfusedLn.hs:

module ConfusedLn where

main :: IO ()
main = putStrLn "?!"

This prints its result more neatly:

```
[melchior]dts: runghc ConfusedLn.hs
?!
[melchior]dts:
```

Part III

# Equational reasoning

### Equational reasoning lost

In languages with side effects, this program prints "haha" as a side effect.

print "ha"; print "ha"

But this program only prints "ha" as a side effect.

let x = print "ha" in x; x

This program again prints "haha" as a side effect.

**let** f () = print "ha" **in** f (); f ()

## Equational reasoning regained

In Haskell, the term

(1+2) \* (1+2)

and the term

let x = 1+2 in  $x \star x$ 

are equivalent (and both evaluate to 9).

In Haskell, the term

putString "ha" >> putString "ha"

and the term

let m = putString "ha" in m >> m

are also entirely equivalent (and both print "haha").

### Part IV

# Commands with values

#### Read a character

Previously, we wrote IO () for the type of commands that yield no value. In Haskell, () is the trivial type that contains just one non-bottom value, which is also written ().

We write IO Char for the type of commands that yield a value of type Char.

Here is a function to read a character.

getChar :: IO Char

Performing the command getChar when the input contains "abc" yields the value 'a' and remaining input "bc".

### Do nothing and return a value

More generally, we write IO a for commands that return a value of type a.

The command

return :: a -> IO a

is similar to done, in that it does nothing, but it also returns the given value.

Performing the command

return [] :: IO String

when the input contains "bc" yields the value [] and an unchanged input "bc".

### Combining commands with values

We combine command with an operator written >>= and pronounced "bind".

(>>=) :: IO a -> (a -> IO b) -> IO b

For example, performing the command

getChar >>=  $\x \rightarrow$  putChar (toUpper x)

when the input is "abc" produces the output "A", and the remaining input is "bc".

The "bind" operator in detail (>>=) :: IO a -> (a -> IO b) -> IO b If m :: IO a

is a command yielding a value of type a, and

k :: a  $\rightarrow$  IO b

is a function from a value of type a to a command yielding a value of type b, then

m >>= k :: IO b

is the command that, *if it is ever performed*, behaves as follows:

first perform command m yielding a value x of type a; then perform command k x yielding a value y of type b; then yield the final value y.

## Reading a line

Here is a program to read the input until a newline is encountered, and to return a list of the values read.

```
getLine :: IO String
getLine = getChar >>= \x ->
    if x == '\n' then
        return []
else
        getLine >>= \xs ->
        return (x:xs)
```

For example, given the input "abc\ndef" This returns the string "abc" and the remaining input is "def".

#### Commands as a special case

The general operations on commands are:

return :: a -> IO a (>>=) :: IO a -> (a -> IO b) -> IO b

The command done is a special case of return, and the operator >> is a special case of >>=.

done :: IO ()
done = return ()
 (>>) :: IO () -> IO () -> IO ()
m >> n = m >>= \() -> n

## An analogue of "let"

Although it may seem odd at first sight, this combinator is reassuringly similar to the familiar Haskell "let" expression. Here is a type rule for "let".

Typically, "bind" is combined with lambda expressions in a way that resembles "let" expressions. Here is the corresponding type rule.

### Echoing input to output

This program echos its input to its output, putting everything in upper case, until an empty line is entered.

```
echo :: IO ()
echo = getLine >>= \line ->
    if line == "" then
        return ()
    else
        putStrLn (map toUpper line) >>
        echo

main :: IO ()
main = echo
```

### Testing it out

[melchior]dts: runghc Echo.hs
One line
ONE LINE
And, another line!
AND, ANOTHER LINE!
[melchior]dts:

### Part V

# "Do" notation

#### Reading a line in "do" notation

```
getLine :: IO String
getLine = getChar >>= \x ->
    if x == '\n' then
        return []
else
```

```
getLine >>= \xs ->
return (x:xs)
```

is equivalent to

```
getLine :: IO String
getLine = do {
    x <- getChar;
    if x == '\n' then
        return []
    else do {
        xs <- getLine;
        return (x:xs)
        }
    }
}</pre>
```

#### Echoing in "do" notation

```
echo :: IO ()
echo = getLine >>= \line ->
    if line == "" then
        return ()
    else
        putStrLn (map toUpper line) >>
        echo
```

is equivalent to

```
echo :: IO ()
echo = do {
    line <- getLine;
    if line == "" then
        return ()
    else do {
        putStrLn (map toUpper line);
        echo
        }
    }
}</pre>
```

#### "Do" notation in general

Each line x <-e; ... becomes  $e >>= \x ->$  ... Each line e; ... becomes e >> ...

For example,

is equivalent to

e1 >>= \x1 -> e2 >>= \x2 -> e3 >> e4 >>= \x4 -> e5 >> e6

## Part VI

# Monads

## Monoids

A *monoid* is a pair of an operator (@@) and a value u, where the operator has the value as identity and is associative.

u @@ x = x x @@ u = x (x @@ y) @@ z = x @@ (y @@ z)

Examples of monoids:

(+) and 0
 (\*) and 1
(||) and False
 (&&) and True
 (++) and []
 (>>) and done

#### Monads

We know that (>>) and done satisfy the laws of a *monoid*.

done >> m = m m >> done = m(m >> n) >> o = m >> (n >> o)

Similarly, (>>=) and return satisfy the laws of a monad.

return v >>=  $\langle x \rightarrow m$  = m[x:=v]  $m \rightarrow x \rightarrow return x$  = m $(m \rightarrow x \rightarrow n) \rightarrow x \rightarrow 0$  =  $m \rightarrow x \rightarrow (n \rightarrow x \rightarrow 0)$ 

#### Laws of Let

We know that (>>) and done satisfy the laws of a *monoid*.

done >> m = m m >> done = m(m >> n) >> o = m >> (n >> o)

Similarly, (>>=) and return satisfy the laws of a monad.

return v >>=  $\langle x \rightarrow m$  = m[x:=v]  $m \rightarrow x \rightarrow return x$  = m $(m \rightarrow x \rightarrow n) \rightarrow x \rightarrow 0$  =  $m \rightarrow x \rightarrow (n \rightarrow x \rightarrow 0)$ 

The three monad laws have analogues in "let" notation.

"Let" in languages with and without effects

These laws hold even in languages with side effects. For the first law to be true, v must be not an arbitrary term but a *value*, such as a constant or a variable (but not a function application). A value immediately evaluates to itself, hence it can have no side effects.

While in such languages one only has the above three laws for "let", in Haskell one has a much stronger law, where one may replace a variable by any term, rather than by any value.

let x = n in m = m[x:=n]

### Part VII

# Roll your own monad—IO

### The Monad type class

#### class Monad m where

return :: a -> m a

(>>=) :: m a -> (a -> m b) -> m b

### My own IO monad (1)

```
module MyIO(MyIO, myPutChar, myGetChar, convert) where
```

```
type Input = String
type Remainder = String
type Output = String
data MyIO a = MyIO (Input -> (a, Remainder, Output))
apply :: MyIO a -> Input -> (a, Remainder, Output)
apply (MyIO f) inp = f inp
```

Note that the type MyIO is abstract. The only operations on it are the monad operations, myPutChar, myGetChar, and convert. The operation apply is not exported from the module.

# My own IO monad (2)

```
myPutChar :: Char -> MyIO ()
myPutChar c = MyIO (\inp -> ((), inp, [c]))
myGetChar :: MyIO Char
myGetChar = MyIO (\(ch:rem) -> (ch, rem, ""))
```

#### For example,

apply myGetChar "abc" == ('a', "bc", "")
apply myGetChar "bc" == ('b', "c", "")
apply (myPutChar 'A') "def" == ((), "def", "A")
apply (myPutChar 'B') "def" == ((), "def", "B")

# My own IO monad (3)

#### For example

```
apply
 (myGetChar >>= \x -> myGetChar >>= \y -> return [x,y])
 "abc"
== ("ab", "c", "")
apply
 (myPutChar 'A' >> myPutChar 'B')
 "def"
== ((), "def", "AB")
apply
 (myGetChar >>= \x -> myPutChar (toUpper x))
 "abc"
== ((), "bc", "A")
```

# My own IO monad (4)

#### Here

```
interact :: (String -> String) -> IO ()
```

is part of the standard prelude. The entire input is converted to a string (lazily) and passed to the function, and the result from the function is printed as output (also lazily).

# Using my own IO monad (1)

module MyEcho where

import Char
import MyIO

```
myPutStr :: String -> MyIO ()
myPutStr = foldr (>>) (return ()) . map myPutChar
```

myPutStrLn :: String -> MyIO ()
myPutStrLn s = myPutStr s >> myPutChar '\n'

```
Using my own IO monad (2)
```

```
myGetLine :: MyIO String
myGetLine = myGetChar >>= \x ->
             if x == '\n' then
               return []
             else
               myGetLine >>= \xs ->
               return (x:xs)
myEcho :: MyIO ()
myEcho = myGetLine >>= \line ->
          if line == "" then
            return ()
          else
            myPutStrLn (map toUpper line) >>
            myEcho
main :: IO ()
main = convert myEcho
```

# Trying it out

[melchior]dts: runghc MyEcho
This is a test.
THIS IS A TEST.
It is only a test.
IT IS ONLY A TEST.
Were this a real emergency, you'd be dead now.
WERE THIS A REAL EMERGENCY, YOU'D BE DEAD NOW.

[melchior]dts:

### You can use "do" notation, too

```
myGetLine :: MyIO String
myGetLine = do {
                 x <- myGetChar;</pre>
                 if x == ' \setminus n' then
                    return []
                 else do {
                    xs <- myGetLine;</pre>
                   return (x:xs)
                  }
               }
myEcho :: MyIO ()
myEcho = do \{
              line <- myGetLine;</pre>
              if line == "" then
                return ()
              else do {
                myPutStrLn (map toUpper line);
                myEcho
```

Part VIII

The monad of lists

# The monad of lists

In the standard prelude:

class Monad m where
 return :: a -> m a
 (>>=) :: m a -> (a -> m b) -> m b

instance Monad [] where

| return |   | :: | а | -> | > | [a] |
|--------|---|----|---|----|---|-----|
| return | Х | =  | [ | Х  | ] |     |

| (>>=)   | :: | [a] -> (a -> [b]) -> | [b] |
|---------|----|----------------------|-----|
| m >>= k | =  | [ y   x <- m, y <- k | x ] |

Equivalently, we can define:

[] >>= k = [] (x:xs) >>= k = (k x) ++ (xs >>= k)

or

m >>= k = concat (map k m)

# 'Do' notation and the monad of lists

```
pairs :: Int -> [(Int, Int)]
pairs n = [ (i,j) | i <- [1..n], j <- [(i+1)..n] ]</pre>
```

is equivalent to

```
pairs' :: Int -> [(Int, Int)]
pairs' n = do {
    i <- [1..n];
    j <- [(i+1)..n];
    return (i,j)
    }</pre>
```

For example,

```
[melchior]dts: ghci Pairs
GHCi, version 6.10.4: http://www.haskell.org/ghc/ :? for help
Pairs> pairs 4
[(1,2),(1,3),(1,4),(2,3),(2,4),(3,4)]
Pairs> pairs' 4
[(1,2),(1,3),(1,4),(2,3),(2,4),(3,4)]
```

# Monads with plus

In the standard prelude:

```
class Monad m => MonadPlus m where
  mzero :: m a
  mplus :: m a -> m a -> m a
```

```
instance MonadPlus [] where
```

```
mzero :: [a]
mzero = []
mplus :: [a] -> [a] -> [a]
mplus = (++)
guard :: MonadPlus => Bool -> m ()
guard False = mzero
guard True = return ()
msum :: MonadPlus => [m a] -> m a
msum = foldr mplus mzero
```

# Using guards

```
pairs'' :: Int -> [(Int, Int)]
pairs'' n = [ (i,j) | i <- [1..n], j <- [1..n], i < j ]</pre>
```

#### is equivalent to

```
pairs''' :: Int -> [(Int, Int)]
pairs''' n = do {
    i <- [1..n];
    j <- [1..n];
    guard (i < j);
    return (i,j)
}</pre>
```

For example,

```
[melchior]dts: ghci Pairs
GHCi, version 6.10.4: http://www.haskell.org/ghc/ :? for help
Pairs> pairs' 4
[(1,2),(1,3),(1,4),(2,3),(2,4),(3,4)]
Pairs> pairs'' 4
[(1,2),(1,3),(1,4),(2,3),(2,4),(3,4)]
```

# Part IX

# Parsers

### Parser type

First attempt:

**type** Parser a = String -> a

Second attempt:

type Parser a = String -> (a, String)

Third attempt:

**type** Parser a = String -> [(a, String)]

A parser for things is a function from strings to lists of pairs Of things and strings —Graham Hutton

### Module Parser

module Parser(Parser, apply, parse, char, spot, token, star, plus, parseInt) where

```
import Char
import Monad
```

```
-- The type of parsers
data Parser a = Parser (String -> [(a, String)])
```

```
-- Apply a parser
apply :: Parser a -> String -> [(a, String)]
apply (Parser f) s = f s
```

-- Return parsed value, assuming at least one successful parse
parse :: Parser a -> String -> a
parse m s = head [ x | (x,t) <- apply m s, t == "" ]</pre>

### Parser is a Monad

-- Parsers form a monad

-- class Monad m where -- return :: a -> m a (>>=) :: m a -> (a -> m b) -> m b

instance Monad Parser where
 return x = Parser (\s -> [(x,s)])
 m >>= k = Parser (\s ->
 [ (y, u) |
 (x, t) <- apply m s,
 (y, u) <- apply (k x) t ])</pre>

### Parser is a Monad with Plus

-- Some monads have additional structure

-- class MonadPlus m where -- mzero :: m a -- mplus :: m a -> m a -> m a

instance MonadPlus Parser where
 mzero = Parser (\s -> [])

mplus m n = Parser ( $\langle s - \rangle$  apply m s ++ apply n s)

### Parsing characters

```
-- Parse a single character
char :: Parser Char
char = Parser f
 where
 f [] = []
 f(c:s) = [(c,s)]
-- Parse a character satisfying a predicate (e.g., isDigit)
spot :: (Char -> Bool) -> Parser Char
spot p = Parser f
 where
 f []
                  = []
 f(c:s) | p c = [(c, s)]
         | otherwise = []
-- Parse a given character
token :: Char -> Parser Char
token c = spot (== c)
```

### Parsing characters

```
-- Parse a single character
char :: Parser Char
char = Parser f
 where
 f [] = []
  f(c:s) = [(c,s)]
-- Parse a character satisfying a predicate (e.g., isDigit)
spot :: (Char -> Bool) -> Parser Char
spot p = do \{ c < - char; guard (p c); return c \}
-- Parse a given character
token :: Char -> Parser Char
token c = spot (== c)
```

## Parsing a string

### Parsing a list

-- match zero or more occurrences
star :: Parser a -> Parser [a]
star p = plus p 'mplus' return []

# Parsing an integer

```
parseInt = parseNat `mplus` parseNeg
```

### Module Exp

module Exp where

### Parsing an expression

```
parseExp :: Parser Exp
parseExp = parseLit 'mplus' parseAdd 'mplus' parseMul
  where
  parseLit = do { n <- parseInt;</pre>
                    return (Lit n) }
  parseAdd = do { token '(';
                    d <- parseExp;</pre>
                    token '+';
                    e <- parseExp;</pre>
                    token ')';
                    return (d :+: e) }
  parseMul = do { token '(';
                    d <- parseExp;
                    token '*';
                    e <- parseExp;</pre>
                    token ')';
                    return (d :*: e) }
```

# Testing the parser

```
[melchior]dts: ghci Exp.hs
GHCi, version 6.10.4: http://www.haskell.org/ghc/ :? for help
[1 of 2] Compiling Parser (Parser.hs, interpreted)
[2 of 2] Compiling Exp (Exp.hs, interpreted)
Ok, modules loaded: Parser, Exp.
*Exp> parse parseExp "(1+(2*3))"
Lit 1 :+: (Lit 2 :*: Lit 3)
*Exp> evalExp (parse parseExp "(1+(2*3))")
7
*Exp> parse parseExp "((1+2)*3)"
(Lit 1 :+: Lit 2) :*: Lit 3
*Exp> evalExp (parse parseExp "((1+2)*3)")
9
*Exp>
```